# Adtran SDG SmartOS 11.2.6.1 Release Notes

Release Notes 6SOSRN11261-40A January 2023

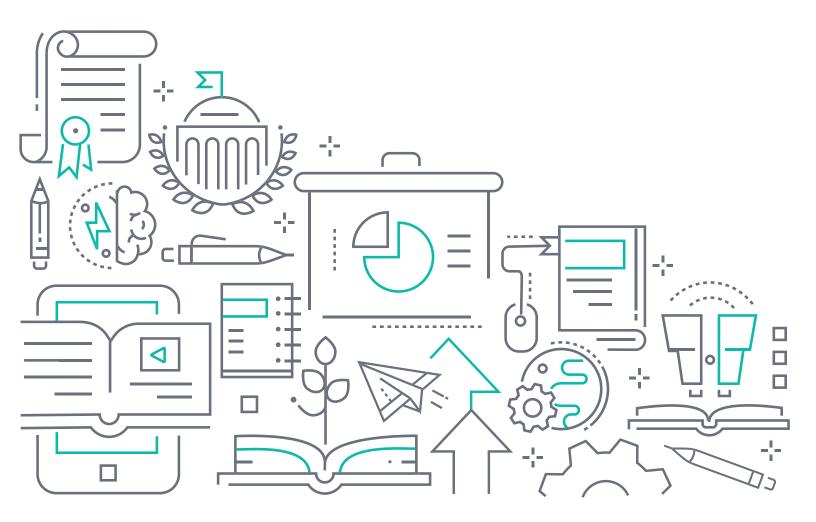

#### To the Holder of this Document

The contents of this manual are current as of the date of publication. Adtran reserves the right to change the contents without prior notice.

#### **Trademark Information**

"Adtran" and the Adtran logo are registered trademarks of Adtran, Inc. Brand names and product names included in this document are trademarks, registered trademarks, or trade names of their respective holders.

## **Disclaimer of Liability**

The information or statements given in this document concerning the suitability, capacity, or performance of the mentioned hardware or software products are given "as is", and any liability arising in connection with such hardware or software products shall be governed by Adtran's standard terms and conditions of sale unless otherwise set forth in a separately negotiated written agreement with Adtran that specifically applies to such hardware or software products.

To the fullest extent allowed by applicable law, in no event shall Adtran be liable for errors in this document for any damages, including but not limited to special, indirect, incidental or consequential, or any losses, such as but not limited to loss of profit, revenue, business interruption, business opportunity or data, that may arise from the use of this document or the information in it.

Be advised that certain security risks are inherent in the use of any telecommunications or networking equipment, including but not limited to, toll fraud, Denial of Service (DoS) attacks, loss or theft of data, and the unauthorized or illegal use of said equipment. ADTRAN OFFERS NO WARRANTIES, EITHER EXPRESSED OR IMPLIED, REGARDING THE PREVENTION, DETECTION, OR DETERRENCE OF TOLL FRAUD, NETWORKING ATTACKS, OR UNAUTHORIZED, ILLEGAL, OR IMPROPER USE OF ADTRAN EQUIPMENT OR SOFTWARE. THEREFORE, ADTRAN IS NOT LIABLE FOR ANY LOSSES OR DAMAGES RESULTING FROM SUCH FRAUD, ATTACK, OR IMPROPER USE, INCLUDING, BUT NOT LIMITED TO, HUMAN AND DATA PRIVACY, INTELLECTUAL PROPERTY, MATERIAL ASSETS, FINANCIAL RESOURCES, LABOR AND LEGAL COSTS. Ultimately, the responsibility for securing your telecommunication and networking equipment rests with you, and you are encouraged to review documentation regarding available security measures, their configuration and implementation, and to test such features as is necessary for your network.

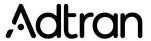

901 Explorer Boulevard P.O. Box 140000 Huntsville, AL 35814-4000 Phone: (256) 963-8000

Copyright © 2023 Adtran, Inc. All Rights Reserved.

2 6SOSRN11261-40A

11.2.6.1 Release Notes Table of Contents

# **Table of Contents**

| 1. | Introduction                                                                                  | 4 |
|----|-----------------------------------------------------------------------------------------------|---|
| 2. | Supported Platforms                                                                           | 4 |
|    | Features and Enhancements                                                                     |   |
|    | <b>Fixes</b>                                                                                  |   |
| 5. | Errata                                                                                        | 7 |
|    | Upgrade Instructions         Step 1: Upgrading Firmware         Step 2: Verifying the Version | 7 |
|    | Defaulting the Device                                                                         |   |
| 8. | Warranty and Contact Information                                                              | 8 |

6SOSRN11261-40A

Introduction 11.2.6.1 Release Notes

#### 1. Introduction

The SmartOS 11.2.6.1 software release for Adtran's Service Delivery Gateway (SDG) products is a major system release that introduces new features and addresses customer issues uncovered in previous code releases.

The release is generally available code. Results obtained during internal testing have been evaluated and the code has been determined to be ready for general availability. Caveats discovered during testing but not addressed in this build are listed in *Errata on page 7*.

Configuration guides, white papers, data sheets, and other documentation can be found on Adtran's Support Community, <a href="https://supportcommunity.adtran.com">https://supportcommunity.adtran.com</a>. The contents of these release notes will focus on the platforms listed in <a href="https://supported.pupported.p

## 2. Supported Platforms

Table 1 lists the SDG platforms that are supported in Adtran's SmartOS 11.2.6.1 release.

Table 1. Supported SDG Platforms

| Platform                    |
|-----------------------------|
| 831-t5 (Extender mode only) |
| 834-5                       |
| 834-v6                      |
| 841-t6                      |
| 854-6                       |
| 854-v6                      |

Table 2 lists the voice soft switches supported in the SmartOS 11.2.6.1 release.

Table 2. Supported Voice Soft Switches

| Soft Switch |  |
|-------------|--|
| Allianza    |  |
| Metaswitch  |  |

#### 3. Features and Enhancements

#### Features and Enhancements in 11.2.6.1

This section highlights features and enhancements included in the 11.2.6.1 release.

- SDGP-154 Added support for the Any Port Any Service feature. This feature allows the use of the Vendor ID (MAC OUI) as a means to determine what service should be used on any port.
   OWRT-7147 Added support for VoIP CLI diagnostics, including the show voip, voip [config | restart | start | stop], and voip config profile line [gain] commands.
- OWRT-7421 Added support for the **AutoLAN** feature.

4 6SOSRN11261-40A

11.2.6.1 Release Notes Fixes

| ■ OWRT-7485                                   | Added support for specifying speedtest server IP addresses via CLI and GUI. When specified, the device does not search for an optimal speedtest server (default behavior), but instead uses the server specified. In addition, a temporary server override can be specified from the speedtest launch menu in both the CLI and GUI; this override is only used for the immediate test and does not persist in the device configuration. |
|-----------------------------------------------|----------------------------------------------------------------------------------------------------|
| ■ OWRT-7487                                   | Updated the SDG device GUI to reflect new terminology. <b>Device-Group</b> is now named <b>Profile</b> in the GUI ( <b>Devices &gt; Profiles</b> ).                                                                                                    |
| ■ OWRT-7501                                   | Updated the EULA link in the SDG GUI.                                                                                                    |
| ■ OWRT-7520<br>OWRT-7474                      | Added support for the special digits * and # in the SDG GUI when specifying SIP URLs.                                                                                                    |
| ■ OWRT-7539                                   | Added options in the <b>WiFi &gt; Performance</b> and <b>WiFi &gt; Client Performance</b> GUI menus to select a satellite device and display its Wi-Fi performance.                                                                                                    |
| ■ OWRT-7540                                   | Added support for Fast Roaming (802.11r) and the ability to enable/disable this feature in both the Primary and Guest Wi-Fi Configuration menus.                                                                                                    |
| ■ OWRT-7554                                   | Added support for device MFG_MAC labels to match the MAC address used for primary network connection and management, and to be advertised in SAT WPS connections when the SDG devices are operating in AP mode.                                                                                                    |
| ■ OWRT-7555                                   | Updated the Intellifi feature to only auto-switch to SAT while the device is in QS mode.                                                                                                    |
| ■ OWRT-7559                                   | Added support for disabling NAT control on a per-service basis.                                                                                                    |
| <ul><li>OWRT-7560</li><li>OWRT-7561</li></ul> | Added a new <b>node-perf</b> < satellite IP> [options] command to the SDG CLI that can be used to invoke a speedtest between Intellifi controllers and satellites.                                                                                                    |
| ■ OWRT-7562                                   | Added support for TR-104 directory numbers in voice-capable SDGs.                                                                                                    |
| ■ OWRT-7568                                   | Added support for device <b>type</b> selection from the LAN devices list, and added a <b>device-type</b> category in the topology display.                                                                                                    |
| ■ OWRT-7569                                   | Added support for reporting Tx retries and other Wi-Fi improvements for device telemetry.                                                                                                    |
| ■ OWRT-7595                                   | Added the ability of the SDG to publish current SAT data (including device <b>MFG</b> and <b>Version</b> information) to the SDP and IMP when the SAT list changes.                                                                                                    |
| ■ OWRT-7606                                   | Added Wi-Fi client data reporting, based on Client MAC address, to the Telemetry display.                                                                                                    |
| ■ OWRT-7625                                   | Updated the speedtest functionality for both Web and CLI so that performance updates captured during a speedtest, and at the test's completion, are uploaded to the cloud and added to the historical telemetry data for the SDG device.                                                                                                    |
| ■ OWRT-7641                                   | Improved speedtest functionality so that test duration is shortened in high-latency environments.                                                                                                    |
| ■ OWRT-7672                                   | Added Local SIP Port configuration to the SDG GUI.                                                                                                    |
|                                               |                                                                                                    |

#### 4. Fixes

#### Fixes in 11.2.6.1

This section highlights major bug fixes in the 11.2.6.1 release.

- OWRT-7100 Fixed an issue in which the TR-069 UDP echo client would intermittently crash during NPT tests.
- OWRT-7124 Fixed an issue in which some SDG devices would not pair after firmware upgrades.

6SOSRN11261-40A 5

Fixes 11.2.6.1 Release Notes

| ■ OWRT-7187 | Fixed an issue in which, in some cases, a warning message indicating device connection was lost was erroneously displayed, causing devices to appear disconnected from the SDG.                                 |
|-------------|----------------------------------------------------------------------------------------------------|
| ■ OWRT-7206 | Fixed an issue in which, when the Intellifi <b>Operating</b> mode was set to <b>none</b> , Intellifi devices would still appear in the device topology and not update as expected.                              |
| ■ OWRT-7217 | Fixed an issue in which 2.4 GHz Wi-Fi would unexpectedly temporarily freeze for all connected clients.                                                                                                    |
| ■ OWRT-7233 | Fixed an issue in which some SDG 854-6 devices could reboot unexpectedly.                                                                                                    |
| ■ OWRT-7249 | Fixed an issue in which a disconnected SAT would still appear as <b>UP</b> in the <b>show SAT</b> list.                                                                                                    |
| ■ OWRT-7250 | Fixed an issue in which switching to Ethernet from Wi-Fi could take up to 5 minutes.                                                                                                    |
| ■ OWRT-7285 | Fixed an issue in which TR-069 traffic was not being sent to the Management WAN service.                                                                                                    |
| ■ OWRT-7370 | Fixed an issue with remote diagnostic operations; that functionality has been removed from the SDG CLI.                                                                                                    |
| ■ OWRT-7386 | Fixed an issue in which some voice-enabled SDGs would not make outbound calls.                                                                                                    |
| ■ OWRT-7490 | Fixed an issue in which, in some cases, the SDG would not respond to INFO or INVITE SIP messages which were negatively affecting VoIP functionality.                                                            |
| ■ OWRT-7497 | Fixed an issue in which the on-screen information for Intellifi pairing specified the wrong LED color to indicate successful pairing.                                                                           |
| ■ OWRT-7503 | Fixed an issue in which the Auto-WPS feature did not function as expected.                                                                                                    |
| ■ OWRT-7504 | Fixed an issue in which bridged IPTV or cross-connect multicast traffic was not passing as expected.                                                                                                    |
| ■ OWRT-7557 | Fixed an issue in which STP packets were not traversing wireless back-haul links as expected.                                                                                                    |
| ■ OWRT-7558 | Fixed an issue in which device upgrades could cause installed apps to become stuck in a re-spawn/kill loop during the upgrade.                                                                                  |
| ■ OWRT-7570 | Fixed an issue in which the <b>Check for Updates</b> GUI menu always displayed a timed-out status, even when functioning correctly.                                                                             |
| ■ OWRT-7573 | Fixed an issue in which the VLAN filtering feature would only pass tagged frames, and untagged traffic would not pass. VLAN filtering has been updated to pass untagged traffic if <b>SOS_VLAN</b> is enabled.  |
| ■ OWRT-7576 | Fixed an issue in which some SDGs could report incorrect Wi-Fi settings to the ACS.                                                                                                    |
| ■ OWRT-7586 | Fixed an issue in which some SDG models did not display the correct LED colors for the relevant device status/speed.                                                                                            |
| ■ OWRT-7587 | Provided protection from several reported CVE issues related to client mode functionality.                                                                                                    |
| ■ OWRT-7610 | Fixed an issue in which some SDG devices would not pair correctly when being added as a satellite.                                                                                                    |
| ■ OWRT-7612 | Fixed an issue in cross-connect connections where traffic would not pass (both unicast and multicast) without restarting the cross-connect feature.                                                             |
| ■ OWRT-7615 | Fixed an issue in which the Bluetooth Beacon output would be truncated if the associated MAC had repeated digits (for example, <b>AA</b> in the MAC address <b>E8:2C:6D:E6:AA:B0</b> ).                         |
| ■ OWRT-7617 | Fixed an issue in which cross-connections could fail intermittently during device reboots or network restarts.                                                                                                  |
| ■ OWRT-7624 | Fixed an issue in which <b>SIP Invite</b> messages from the SDG could contain the incorrect port number for the route. Also removed unneeded information from the Invite messages (Route Header and Registrar). |
| ■ OWRT-7627 | Fixed an issue in which easycwmpd would not run as expected.                                                                                                    |

 11.2.6.1 Release Notes Errata

| ■ OWRT-76 | Fixed an issue in which a configured digit map could conflict with the SDG's internal codes.                                                                                                    |
|-----------|----------------------------------------------------------------------------------------------------|
| ■ OWRT-76 | Fixed an issue in which the SmartOS SIP stack would stop responding after a WAN disconnection, even while still reporting a device state of <b>Registering</b> in the GUI.                                      |
| ■ OWRT-76 | Fixed an issue in which the per-port Ethernet counters were not being updated appropriately.                                                                                                    |
| ■ OWRT-76 | Fixed an issue in which the <b>Wi-Fi Width</b> parameter of an SDG's <b>Wi-Fi Topology</b> could change frequently, causing an updated topology to be published approximately every 10 seconds.                 |
| ■ OWRT-76 | Fixed an issue in which the VoIP feature could accept SIP Registration responses with <b>0</b> binding (missing Contact header and expiry information), which could cause the SIP registration process to stop. |
| ■ OWRT-76 | Fixed an issue in which the SSID configuration would not accept Unicode characters in the SDG GUI.                                                                                                    |
| ■ OWRT-76 | Fixed an issue in which the VoIP feature would accept inbound SIP Register messages; these inbound Register messages are now ignored.                                                                           |

#### 5. Errata

The following is a list of errata that still exist in the 11.2.6.1 release.

| ■ OWRT-6296 | Some static routes added using the GUI ( <b>Network &gt; Routing &gt; Static Route</b> ) are not successfully added to the routing table.                                              |
|-------------|----------------------------------------------------------------------------------------------------|
| ■ OWRT-7221 | In some cases, when VoIP line 1 is disabled, line 2 may not register correctly and calls cannot be placed.                                                                             |
| ■ OWRT-7404 | Cannot create an IPv6 firewall rule in the GUI with a subnet designation higher than /32.                                                                                              |
| ■ OWRT-7718 | Intellifi Satellite will check into an ACS prior to switching to <b>Satellite</b> mode, causing there to be an entry in the ACS though the unit will not continue to inform via TR-69. |

# 6. Upgrade Instructions

Upgrading Adtran SDG products to the latest version of firmware is outlined in the following sections.

## **Step 1: Upgrading Firmware**

- 1.Open a web browser, connect to **192.168.1.1/admin**, and login with the username **admin**, and the password assigned to your device.
- 2.Select **Admin > Update**, and then select the **Browse** button to locate the appropriate firmware image.
- 3.Once the appropriate firmware image has been located, select **Update Software** to begin the upgrade. The image will be uploaded to the device and the device will automatically reboot upon completion.

## Step 2: Verifying the Version

- 1. After the device has completed rebooting, press the **F5** key to refresh your browser, and then reconnect to 192.168.1.1/admin to log back into the device. The **Device > Summary** menu page appears.
- 2. Verify the version information in the **Software Version** field.

6SOSRN11261-40A 7

Defaulting the Device 11.2.6.1 Release Notes

# 7. Defaulting the Device

#### **Restoring Factory Default Settings**

To restore the factory defaults to the gateway, follow these steps:

- 1. Navigate to **Admin > Configuration** in the GUI menu on the left, and select the **Factory Default** tab.
- 2. Select the **Factory Reset** button and confirm the changes.

# 8. Warranty and Contact Information

Warranty information can be found online by visiting <a href="www.adtran.com/warranty-terms">www.adtran.com/warranty-terms</a>.

To contact Adtran, choose one of the following methods:

| Department        | Contact Information                          |                                                           |
|-------------------|----------------------------------------------|-----------------------------------------------------------|
| Customer Care     | From within the U.S.: From outside the U.S.: | (888) 4ADTRAN ((888)-423-8726)<br>+1 (256) 963-8716       |
| Technical Support | Support Community: Product Support:          | www.supportcommunity.adtran.com<br>www.adtran.com/support |
| Training          | Email:<br>Adtran University:                 | training@adtran.com<br>www.adtran.com/training            |
| Sales             | For pricing and availability:                | 1 (800) 827-0807                                          |

8 6SOSRN11261-40A